# **CSc 110 Sample Midterm Exam #2**

### **1. Expressions**

For each expression in the left-hand column, indicate its value in the right-hand column. Be sure to list a constant of appropriate type (e.g., 7.0 rather than 7 for a float, Strings in quotes).

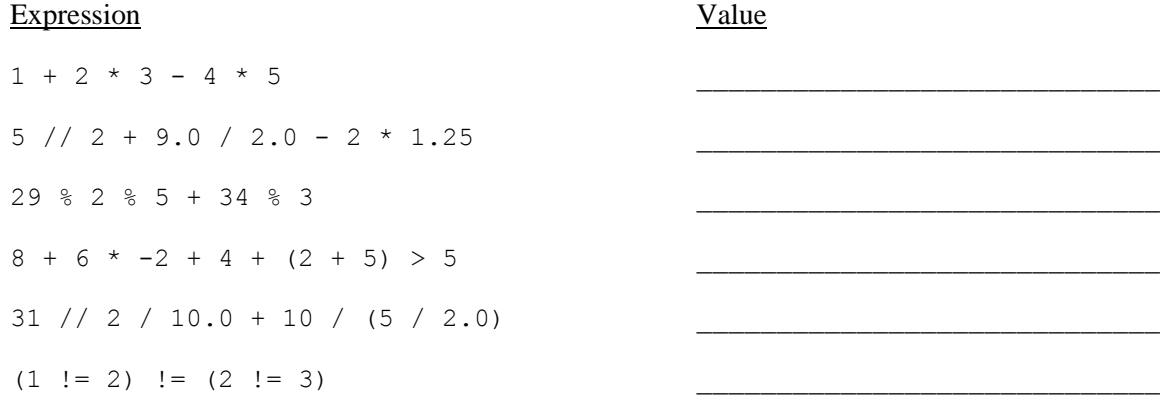

## **2. Parameter Mystery**

At the bottom of the page, write the output produced by the following program.

```
def main():
   a = "felt"
   b = "saw"c = "drew"saw = "sue" drew = "b"
    mystery(a, b, c)
    mystery(b, a, saw)
    mystery(drew, c, saw)
    mystery("a", saw, drew)
    mystery(a, a, "drew")
def mystery(b, a, c):
print(c + " " + a + " the " + b)
```
main()

## **3. If/Else Simulation**

For each call of the function below, write the output that is produced:

```
def mystery(x, y):
   if (x > y):
       x = x - 5y = y + 5if (x < y):
       x + = 1y -= 1
    else:
       x = y * 2print(str(x) + " " + str(y))
```
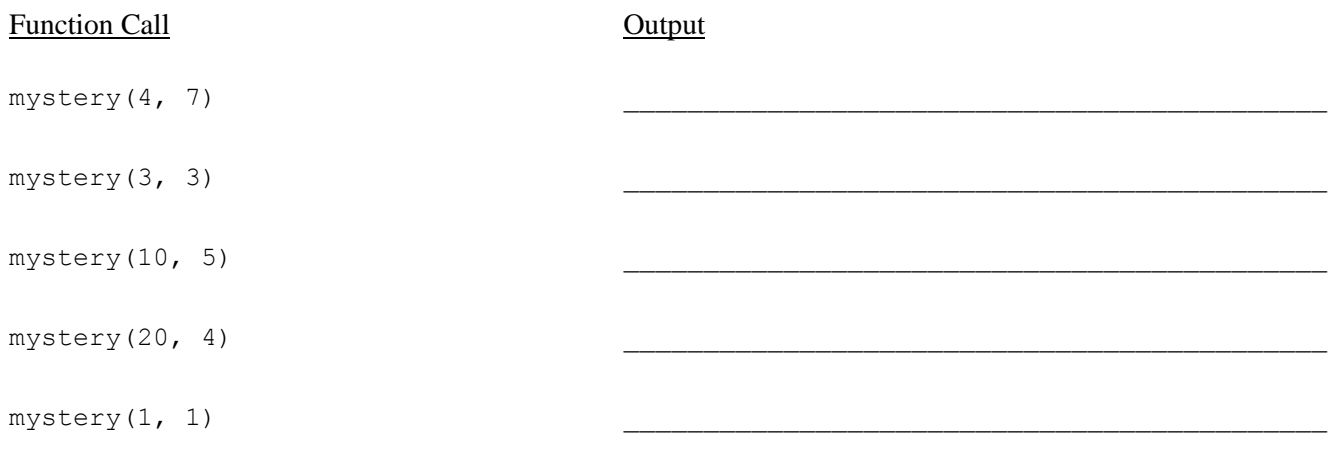

## **4. Programming**

Write a static method named enough\_time\_for\_lunch that accepts four integers *hour1*, *minute1*, *hour2*, and *minute2* as parameters. Each pair of parameters represents a time on the 24-hour clock (for example, 1:36 PM would be represented as 13 and 36). The function should return True if the gap between the two times is long enough to eat lunch: that is, if the second time is at least 45 minutes after the first time. Otherwise the method should return False.

You may assume that all parameter values are valid: the hours are both between 0 and 23, and the minute parameters are between 0 and 59. You may also assume that both times represent times in the same day, e.g. the first time won't represent a time today while the second time represents a time tomorrow. Note that the second time might be earlier than the first time; in such a case, your function should return False.

Here are some example calls to your function and their expected return results:

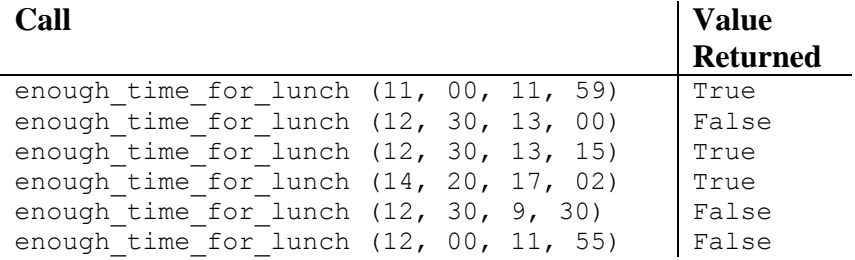

## **7. Programming**

Write a function named **cheerleader** that accepts two integer parameters *lines* and *cheers* and prints a series of "cheer" lines at increasing levels of indentation. The first parameter represents the number of lines of output to print, and the second represents the number of "cheers" per line. For example, the call of cheerleader  $(2, 4)$  means that you should print 2 lines of output, each containing 4 "cheers." A "cheer" is an occurrence of the word "Go" in the output. Neighboring cheers are separated by the word "Team", so 1 cheer is printed as "Go", 2 cheers as "Go Team Go", 3 cheers are printed as "Go Team Go Team Go", and so on.

The lines you print should be displayed at increasing levels of indentation. The first line displayed should have no indentation, but each following line should be intended by 3 spaces more than the one before it. In other words, the  $2<sup>nd</sup>$  line of output should be indented by 3 spaces, the  $3<sup>rd</sup>$  line by 6 spaces, and so on.

You may assume that both parameters passed your function will have values of at least 1. The following calls demonstrate your function's behavior. Your function should match this output format exactly:

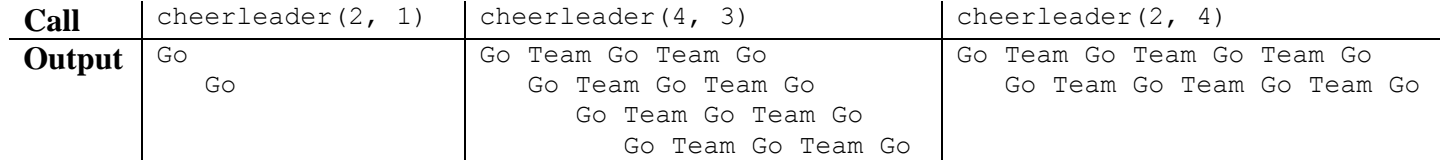

## **8. Programming**

Write a function named **random** rects that asks a user how many rectangles they want and then prompts them for a width and height for each rectangle. It then outputs all of the rectangles made of ascii stars and their combined area. The user will be guaranteed to input valid positive integers for each value when prompted.

The following calls demonstrate your function's behavior. Bold and underlined text is user input. Your function should match this output format exactly:

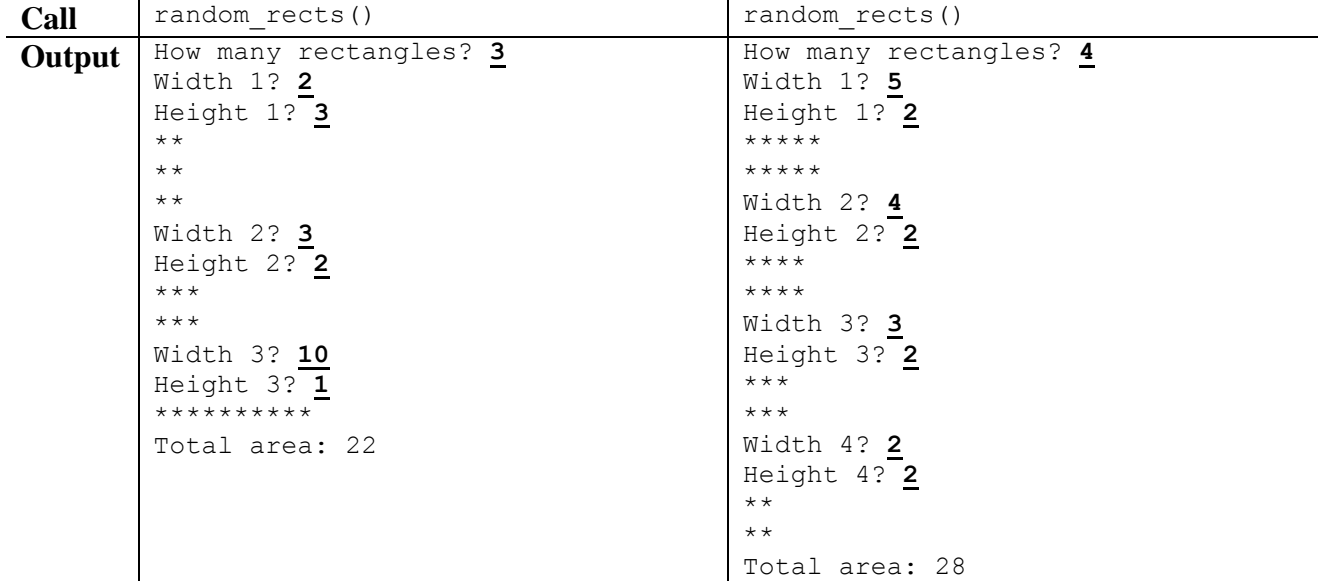

#### **1. Expressions**

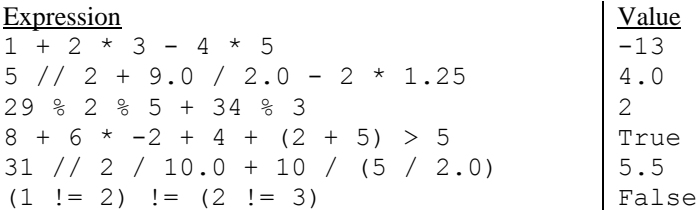

### **2. Parameter Mystery**

drew saw the felt sue felt the saw sue drew the b b sue the a drew felt the felt

### **3. If/Else Simulation**

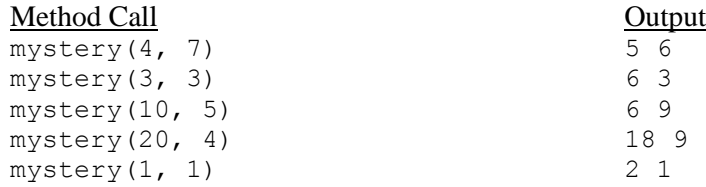

#### **6. Programming (five solutions shown)**

```
def enough time for lunch(h1, m1, h2, m2):
    if (h1 > h2):
         return False
    elif (h1 == h2):
        return m2 - m1 >= 45
    elif (h1 == h2 - 1):
        return 60 + m2 - m1 >= 45
     else: 
         return True
def enough time for lunch(h1, m1, h2, m2):
    if (h2 > h1 + 1):
         return True
    else if (h2 == h1 and m1 + 45 \le m2):
        return True
    else if (h2 == h1 + 1 and m1 - 15 \le m2):
        return True
     else:
        return False
def enough time for lunch(h1, m1, h2, m2):
    if ((h1 == h2 and m1 + 45 \le m2) or
        (h2 == h1 + 1 and m1 - 15 \le m2) or (h1 \le h2 - 1):
         return True
     else:
         return False
def enough time for lunch(h1, m1, h2, m2):
```
return  $60 * h1 + m1 + 45 \le 60 * h2 + m2$ 

#### **5. Programming (three solutions shown)**

```
def cheerleader(lines, cheers):
     for line in range(0, lines):
        for space in range(1, line * 3 + 1):
            print(" ", end='')
         print("Go", end='')
        for cheer in range(2, cheers +1):
            print(" Team Go", end='')
         print()
def cheerleader(lines, cheers):
     indent = ""
    for line in range(1, lines +1):
        print(indent, end='')
         for cheer in range(1, cheers):
            print("Go Team ", end='')
         print("Go")
        index + = " " "
```

```
def cheerleader(lines, cheers):
    for line in range(1, lines + 1):
         for space in range(1, line):
            print(" " , end='') for cheer in range(1, cheers):
             print("Go Team ", end='')
         print("Go")
```
#### **6. Programming**

```
def random_rects():
    area = 0 count = int(input("How many rectangles? "))
    for i in range(1, count + 1):
        width = int(input("Width " + str(i) + " ? "))
       height = int(input("Height " + str(i) + " ? "))
        for j in range(1, height + 1):
            for k in range(1, width + 1):
                 print("*", end='')
             print()
        area += (width * height)
     print("Total area: " + str(area))
```